# **IT Business Analyst Workflow & Documentation Design Test**

## **1. Scenario**

IHP Malaysia is looking to build a wellness booking portal to facilitate information transfer and booking of all activities and the various registration and approval workflows.

# **2. Stakeholders**

a. Company HR

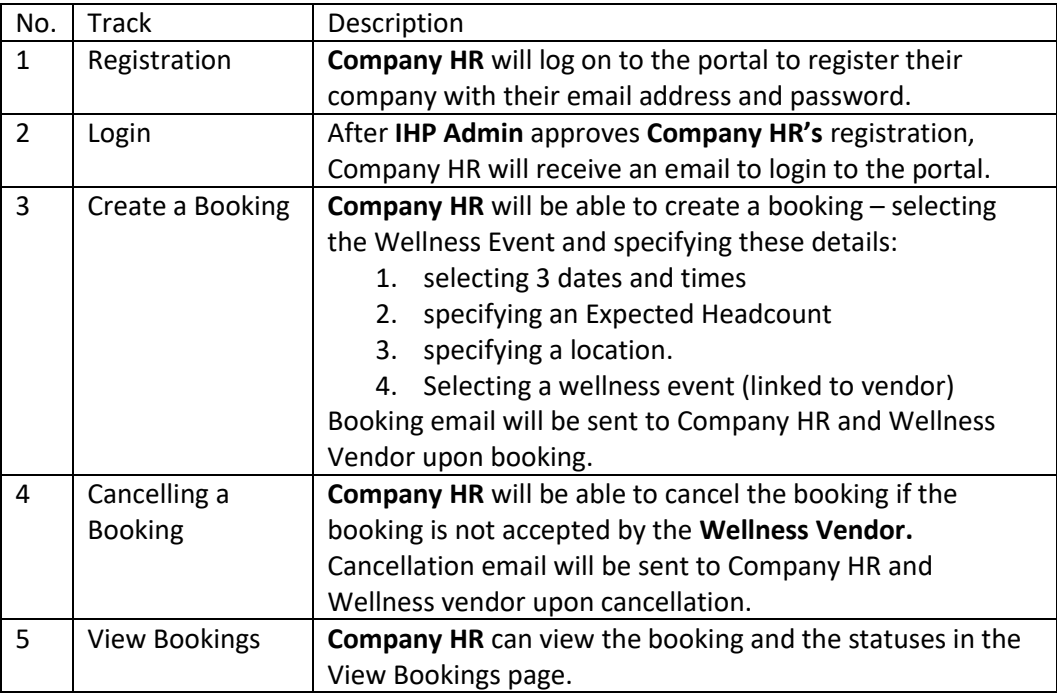

#### b. IHP Admin

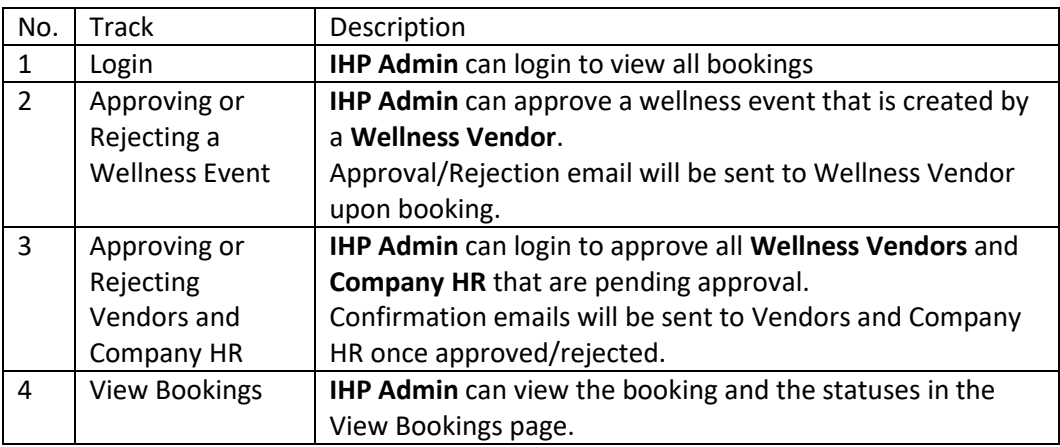

# c. Wellness Vendors

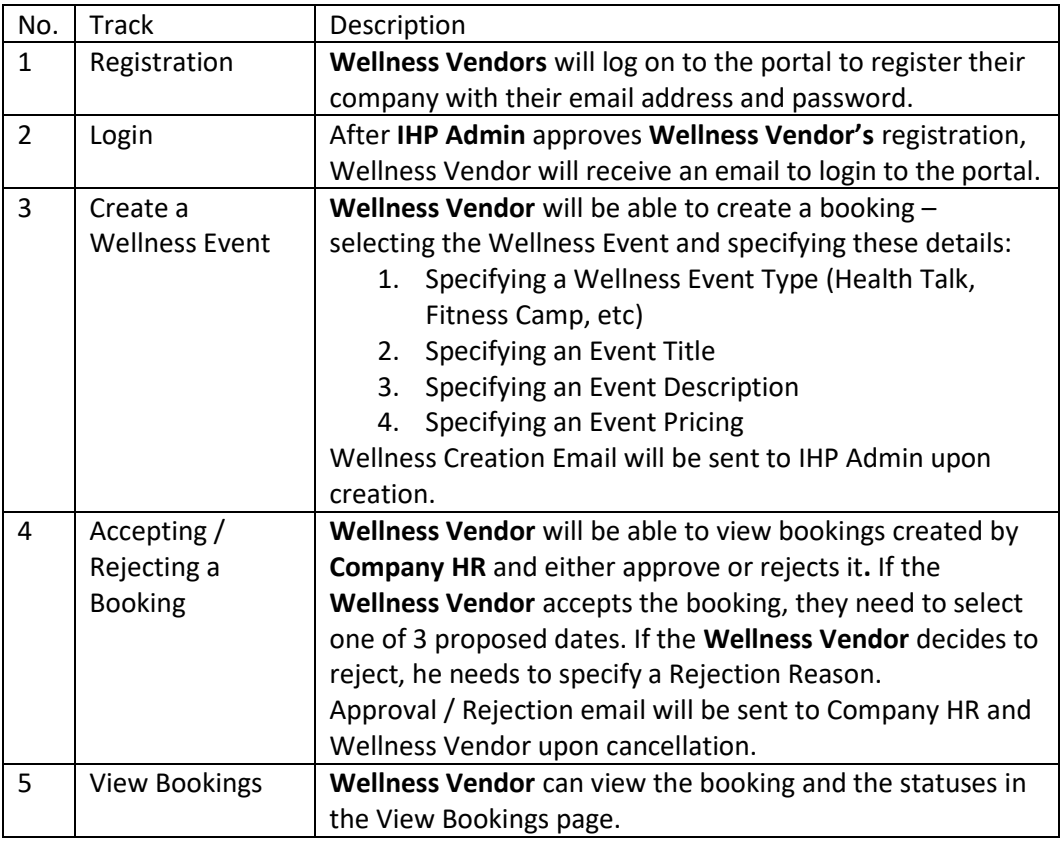

## **3. Deliverables**

- **a.** An integrated workflow diagram on the Registration, Login, Creation of Wellness Events, Creation of Bookings, Approval / Rejection of Bookings, Email Flows, Approval / Rejection of Accounts **drawn by draw.io or Visio**
- b. A short Business Requirement Document (3-5 pages) integrating the problem statement, high level solutioning and in depth pathway for each user journey.
- **c.** Fragmented workflow diagrams by stakeholders if needed for clarity